OL vs. OPC

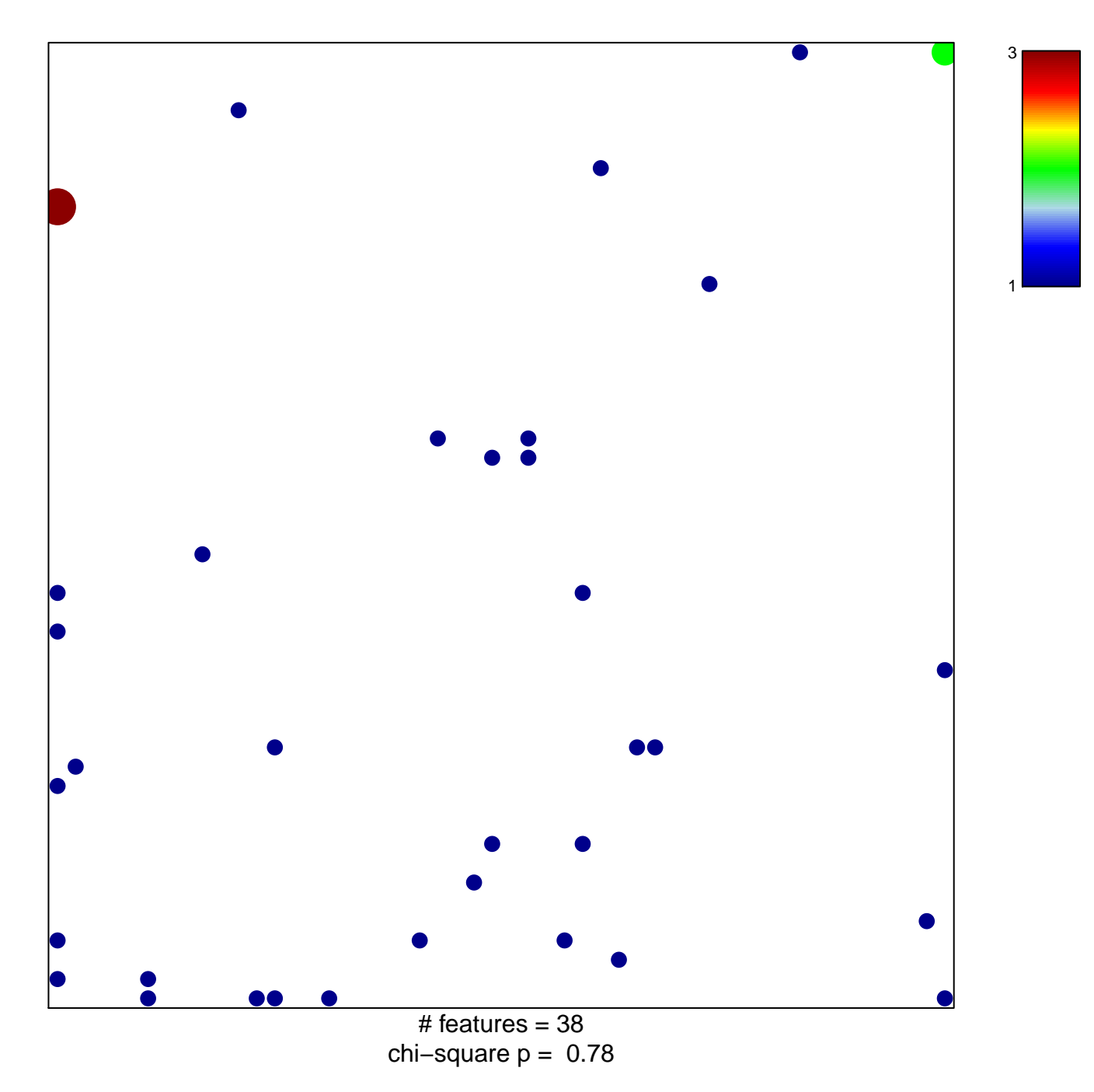

## **OL vs. OPC**

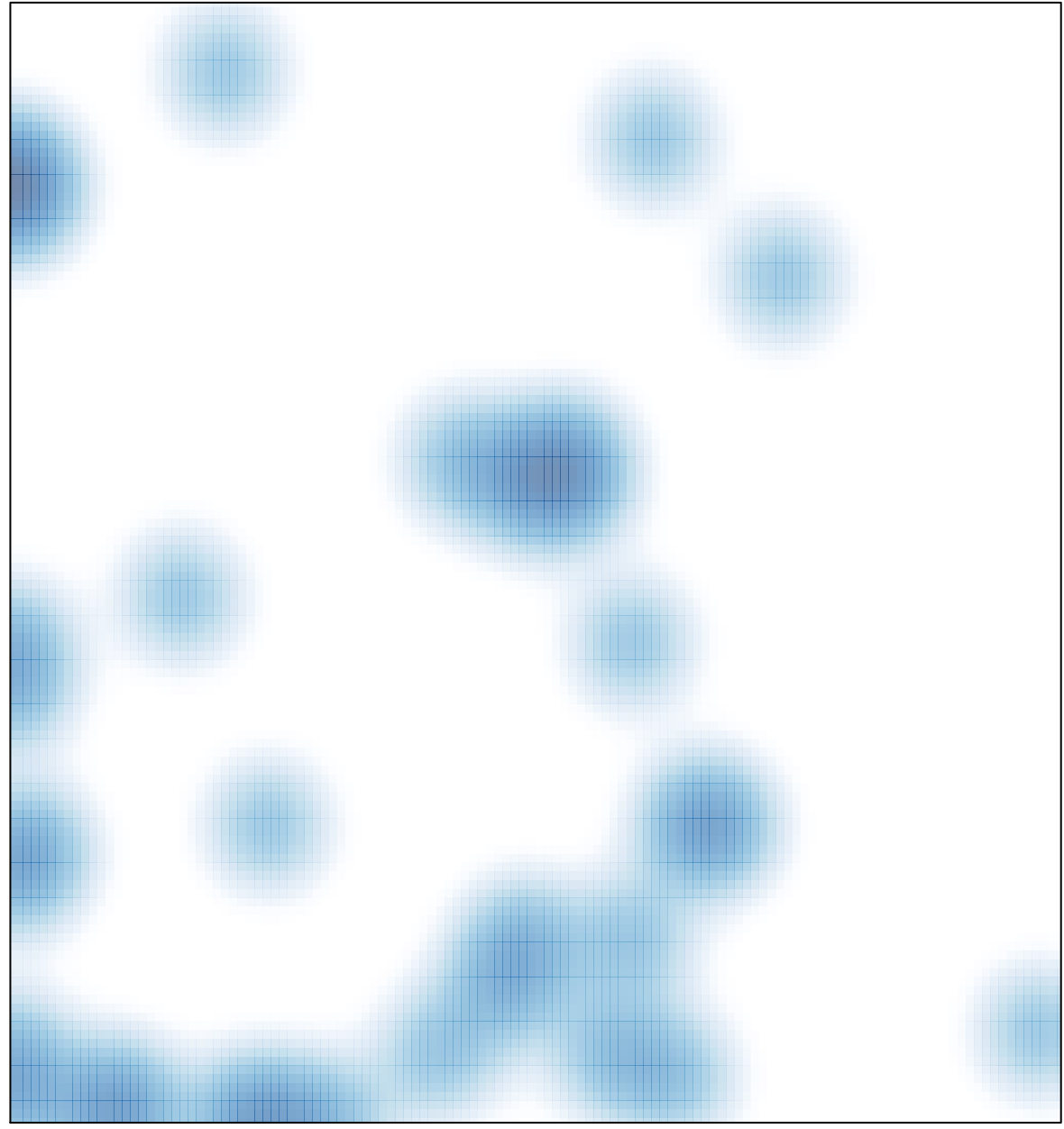

 $#$  features = 38, max = 3